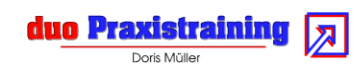

# Troubleshooting

Weniger ist manchmal mehr

Sich im Falle eines Falles richtig zu verhalten und vor allem richtig zu kommunizieren will gelernt sein. Keinen Kollegen (Innendienst oder Außendienst) zu diskreditieren ist genauso wichtig, wie das Image der Firma hoch zu halten. Daher ist es besser sich vor der Rückmeldung an den Kunden über die Verantwortlichkeiten und den aktuellen Stand der Dinge zu informieren und nur die wirklich notwendigen Informationen zu geben.

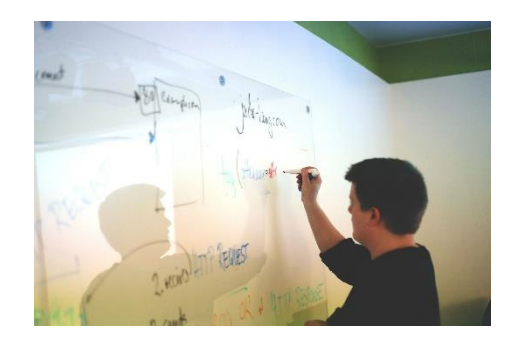

#### Seminarziel

Die Teilnehmer

- **E** sollen bei Erkennen einer suboptimalen / fehlerhaften Anlagenkonzeption richtige Prioritäten setzen und die richtige Vorgehensweise entscheiden
- **D** bearbeiten erkannte Missstände in der Kundenanlage
- **E** erklären dem Kunden den Missstand
- "verkaufen" dem Kunden erforderliche Änderungen
- geben Vorgesetzten/Verkäufern/Innendienstmitarbeiter Rückmeldungen zu erkannten Missständen
- **besprechen kritische Fallsituationen gemeinsam**
- Feedback geben und nehmen können
- **E** erkennen ihre eigene Wirkung in schwierigen Servicegesprächen und entwickeln diese weiter

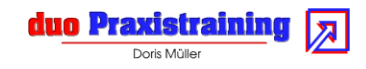

### Inhalte

- **Prioritäten beim Kunden setzen**
- Umgang mit Fehlern, die durch den Kunden selbst oder uns verursacht wurden
- **E** Erkannte Missstände kommunizieren
	- **Nas soll ich sagen**
	- Was darf ich nicht sagen
	- Image der Firma, des Verkäufers und der Innendienstmitarbeiter bewahren / schützen
- **Johari-Window, Feedback geben**
- Feedback an den Vorgesetzten / Verkäufer **The State**
- Rhetorik für schwierige Situationen  $\mathcal{L}_{\mathcal{A}}$
- Servicegespräche aus dem Arbeitsalltag der Teilnehmer **The State**

### Methoden

- **Lehrgespräch**
- Gruppenarbeit  $\blacksquare$
- Fallstudien eigene Praxisfälle der Teilnehmer
- **Rollentraining**

# **Organisation**

- **Zielgruppe** 
	- **Monteure**
	- Servicetechniker
	- **Projekttechniker**

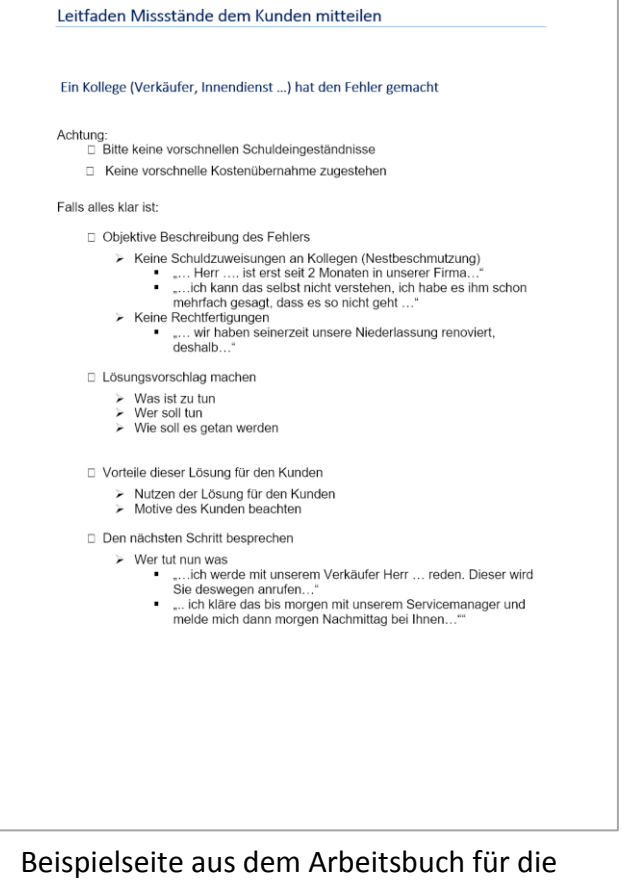

Seminarteilnehmer